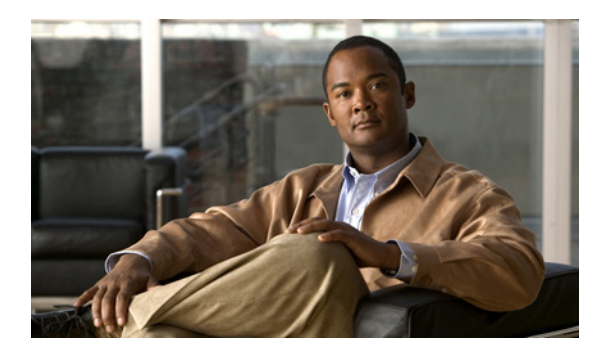

## **CHAPTER 27**

# **UDLD** の設定

この章では、Catalyst 3560 スイッチに単一方向リンク検出(UDLD)を設定する方法について説明し ます。

(注) この章で使用するコマンドの構文および使用方法の詳細については、このリリースに対応するコマンド リファレンスを参照してください。

この章の内容は、次のとおりです。

- **•** 「UDLD [の概要」\(](#page-0-0)P.27-1)
- **•** 「UDLD [の設定」\(](#page-3-0)P.27-4)
- **•** 「UDLD [ステータスの表示」\(](#page-6-0)P.27-7)

## <span id="page-0-0"></span>**UDLD** の概要

UDLD は、光ファイバまたはツイストペア イーサネット ケーブルを通して接続されたデバイスから ケーブルの物理設定をモニタしたり、単一方向リンクの存在を検出したりできるようにするためのレイ ヤ 2 プロトコルです。このプロトコルが単一方向リンクを正常に識別してディセーブルにするには、接 続されたすべてのデバイスで UDLD プロトコルがサポートされている必要があります。UDLD は単一 方向リンクを検出すると、影響を受けるポートをディセーブルにして警報を発信します。単一方向リン クは、スパニングツリー トポロジ ループをはじめ、さまざまな問題を引き起こす可能性があります。

#### <span id="page-0-1"></span>動作モード

UDLD は、ノーマル(デフォルト)とアグレッシブの2つの動作モードをサポートしています。通常 モードの UDLD は、光ファイバ接続におけるポートの誤った接続による単一方向リンクを検出できま す。アグレッシブ モードの UDLD は、光ファイバ リンクおよびツイストペア リンク上の片方向トラ フィックと、光ファイバ リンク上のポートの誤った接続による単一方向リンクも検出できます。

通常およびアグレッシブの両モードの UDLD は、レイヤ 1 のメカニズムを使用して、リンクの物理ス テータスを学習します。レイヤ 1 では、物理的シグナリングおよび障害検出は、自動ネゴシエーション によって処理されます。UDLD は、ネイバー ID の検出、誤って接続されたポートのシャットダウンな ど、自動ネゴシエーションでは実行不可能な処理を実行します。自動ネゴシエーションと UDLD の両 方をイネーブルにすると、レイヤ 1 と 2 の検出機能が連動し、物理的および論理的な単一方向接続、お よび他のプロトコルの誤動作を防止します。

ローカル デバイスが送信したトラフィックをネイバーが受信するにもかかわらず、ネイバーから送信 されたトラフィックをローカル デバイスが受信しない場合に、単一方向リンクが発生します。

通常モードの UDLD は、光ファイバ ポートの光ファイバが誤って接続されている場合に単一方向リン クを検出しますが、レイヤ 1 メカニズムは、この誤った接続を検出しません。ポートが正しく接続され ていてもトラフィックが片方向である場合、単一方向リンクを検出するはずのレイヤ 1 メカニズムがこ の状況を検出できないため、UDLD は単一方向リンクを検出できません。この場合、論理リンクは不 確定と見なされ、UDLD はポートをディセーブルにしません。

UDLD が通常モードのときに、ペアの一方の光ファイバが切断されており、自動ネゴシエーションが アクティブであると、レイヤ 1 メカニズムはリンクの物理的な問題を検出しないため、リンクは稼働状 態でなくなります。この場合は、UDLD は何のアクションも行わず、論理リンクは不確定と見なされ ます。

アグレッシブ モードでは、UDLD はこれまでの検出方法で単一方向リンクを検出します。アグレッシ ブ モードの UDLD は、2 つのデバイス間の障害発生が許されないポイントツーポイント リンクの単一 方向リンクも検出できます。また、次のいずれかの問題が発生している場合に、単一方向リンクも検出 できます。

- **•** 光ファイバ リンクまたはツイストペア リンクで、ポートの 1 つがトラフィックを送受信できない。
- **•** 光ファイバ リンクまたはツイストペア リンクで、ポートの 1 つがダウンし、残りのインターフェ イスが稼働している。
- **•** ケーブルのうち 1 本の光ファイバが切断されている。

これらの場合、UDLD は影響を受けたポートをディセーブルにします。

ポイントツーポイント リンクでは、UDLD hello パケットをハートビートと見なすことができ、ハート ビートがあればリンクは正常です。逆に、ハートビートがないということは、双方向リンクを再確立で きない限り、リンクをシャットダウンする必要があることを意味しています。

レイヤ 1 の観点からケーブルの両方の光ファイバが正常な状態であれば、アグレッシブ モードの UDLD はそれらの光ファイバが正しく接続されているかどうか、およびトラフィックが正しいネイ バー間で双方向に流れているかどうかを検出します。自動ネゴシエーションはレイヤ 1 で動作するた め、このチェックは自動ネゴシエーションでは実行できません。

#### 単一方向の検出方法

UDLD は 2 つのメカニズムを使用して動作します。

**•** ネイバー データベース メンテナンス

UDLD は、アクティブな各ポート上で hello パケット(別名アドバタイズまたはプローブ)を定期 的に送信して、他の UDLD 対応ネイバーに関して学習し、各デバイスがネイバーに関する情報を 常に維持できるようにします。

スイッチが hello メッセージを受信すると、エージング タイム(ホールド タイムまたは存続可能時 間)が経過するまで、情報をキャッシュします。古いキャッシュ エントリの期限が切れる前に、 スイッチが新しい hello メッセージを受信すると、古いエントリが新しいエントリで置き換えられ ます。

UDLD の稼働中にポートがディセーブルになったり、ポート上で UDLD がディセーブルになった り、またはスイッチをリセットした場合、UDLD は設定変更の影響を受けるポートの既存の キャッシュ エントリをすべて消去します。UDLD は、ステータス変更の影響を受けるキャッシュ の一部をフラッシュするようにネイバーに通知するメッセージを 1 つまたは複数送信します。この メッセージは、キャッシュを継続的に同期するためのものです。

**•** イベントドリブン検出およびエコー

UDLD は検出メカニズムとしてエコーを利用します。UDLD デバイスが新しいネイバーを学習す るか、または同期していないネイバーから再同期要求を受信すると、接続の UDLD デバイス側の 検出ウィンドウを再起動して、エコー メッセージを返送します。この動作はすべての UDLD ネイ バーに対して同様に行われるため、エコー送信側では返信エコーを受信するように待機します。

検出ウィンドウが終了し、有効な応答メッセージが受信されなかった場合、リンクは、UDLD モードに応じてシャットダウンされることがあります。UDLD が通常モードにある場合、リンク は不確定と見なされ、シャットダウンされない場合があります。UDLD がアグレッシブ モードに ある場合は、リンクは単一方向と見なされ、ポートはディセーブルになります。

通常モードにある UDLD が、アドバタイズまたは検出段階にあり、すべてのネイバーのキャッシュ エ ントリが期限切れになると、UDLD はリンク起動シーケンスを再起動し、未同期の可能性のあるネイ バーとの再同期を行います。

アグレッシブ モードをイネーブルにしていて、ポートのすべてのネイバーがアドバタイズまたは検出 段階で期限切れになると、UDLD はリンク起動シーケンスを再起動し、未同期の可能性のあるネイ バーとの再同期を行います。高速な一連のメッセージの送受信後に、リンク ステートが不確定のまま の場合、UDLD はポートをシャットダウンします。

図 [27-1](#page-2-0) に、単一方向リンク条件の例を示します。

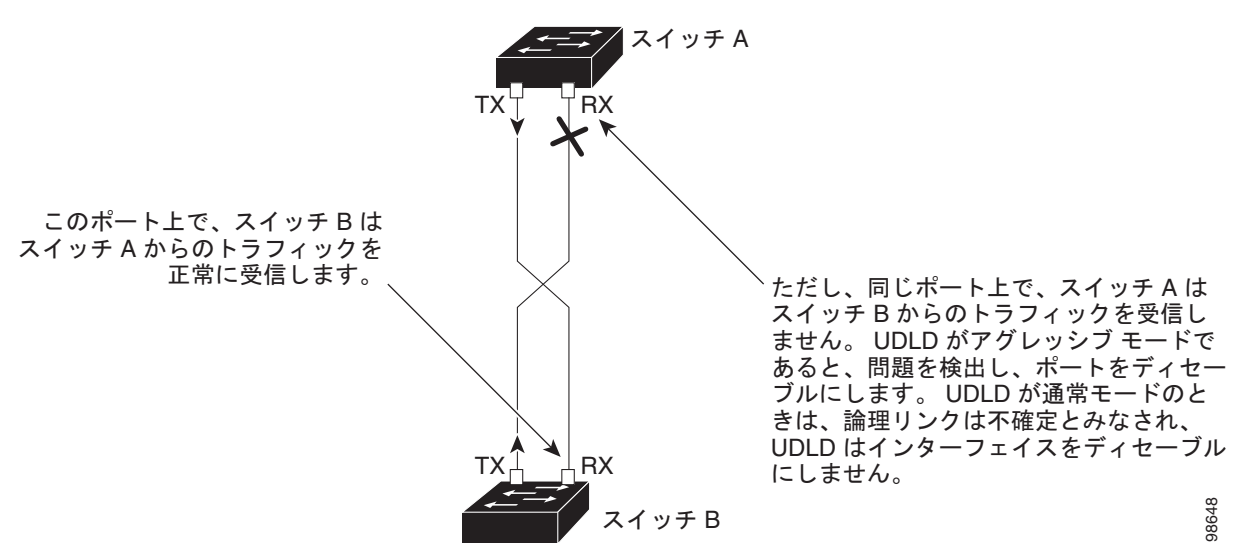

#### <span id="page-2-0"></span>図 **27-1 UDLD** による単一方向リンクの検出

## <span id="page-3-0"></span>**UDLD** の設定

ここでは、次の設定について説明します。

- **•** 「UDLD [のデフォルト設定」\(](#page-3-1)P.27-4)
- **•** [「設定時の注意事項」\(](#page-3-2)P.27-4)
- **•** 「UDLD [のグローバルなイネーブル化」\(](#page-4-0)P.27-5)
- **•** [「インターフェイス上での](#page-4-1) UDLD のイネーブル化」(P.27-5)
- **•** 「UDLD [によってディセーブル化されたインターフェイスのリセット」\(](#page-5-0)P.27-6)

#### <span id="page-3-1"></span>**UDLD** のデフォルト設定

表 [27-1](#page-3-3) に、UDLD のデフォルト設定を示します。

#### <span id="page-3-3"></span>表 **27-1 UDLD** のデフォルト設定

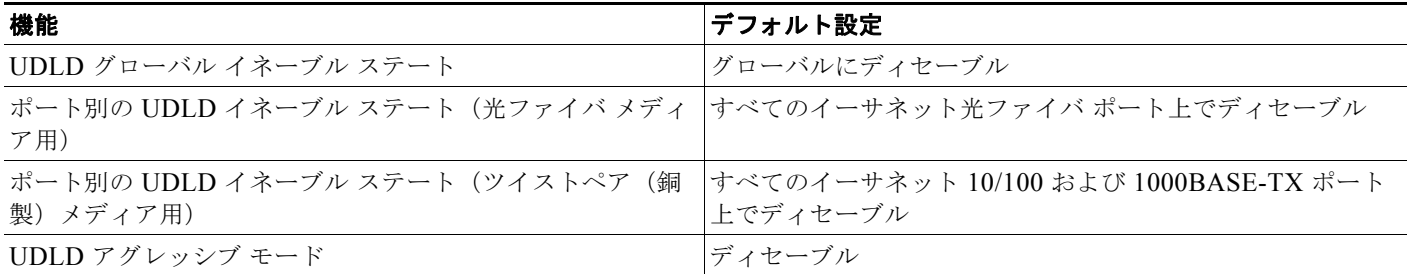

#### <span id="page-3-2"></span>設定時の注意事項

UDLD 設定時の注意事項を次に示します。

- UDLD は Asynchronous Transfer Mode (ATM; 非同期転送モード) ポート上ではサポートされて いません。
- **•** UDLD 対応ポートが別のスイッチの UDLD 非対応ポートに接続されている場合、このポートは単 一方向リンクを検出できません。
- **•** モード(通常またはアグレッシブ)を設定する場合、リンクの両側に同じモードを設定します。

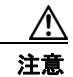

注意 ループ ガードは、ポイントツーポイント リンクでのみサポートされます。リンクの各終端には、 STP を実行するデバイスを直接接続することを推奨します。

### <span id="page-4-0"></span>**UDLD** のグローバルなイネーブル化

アグレッシブ モードまたは標準モードで UDLD をイネーブルにし、スイッチのすべての光ファイバ ポートに設定可能なメッセージ タイマーを設定するには、特権 EXEC モードで次の手順を実行します。

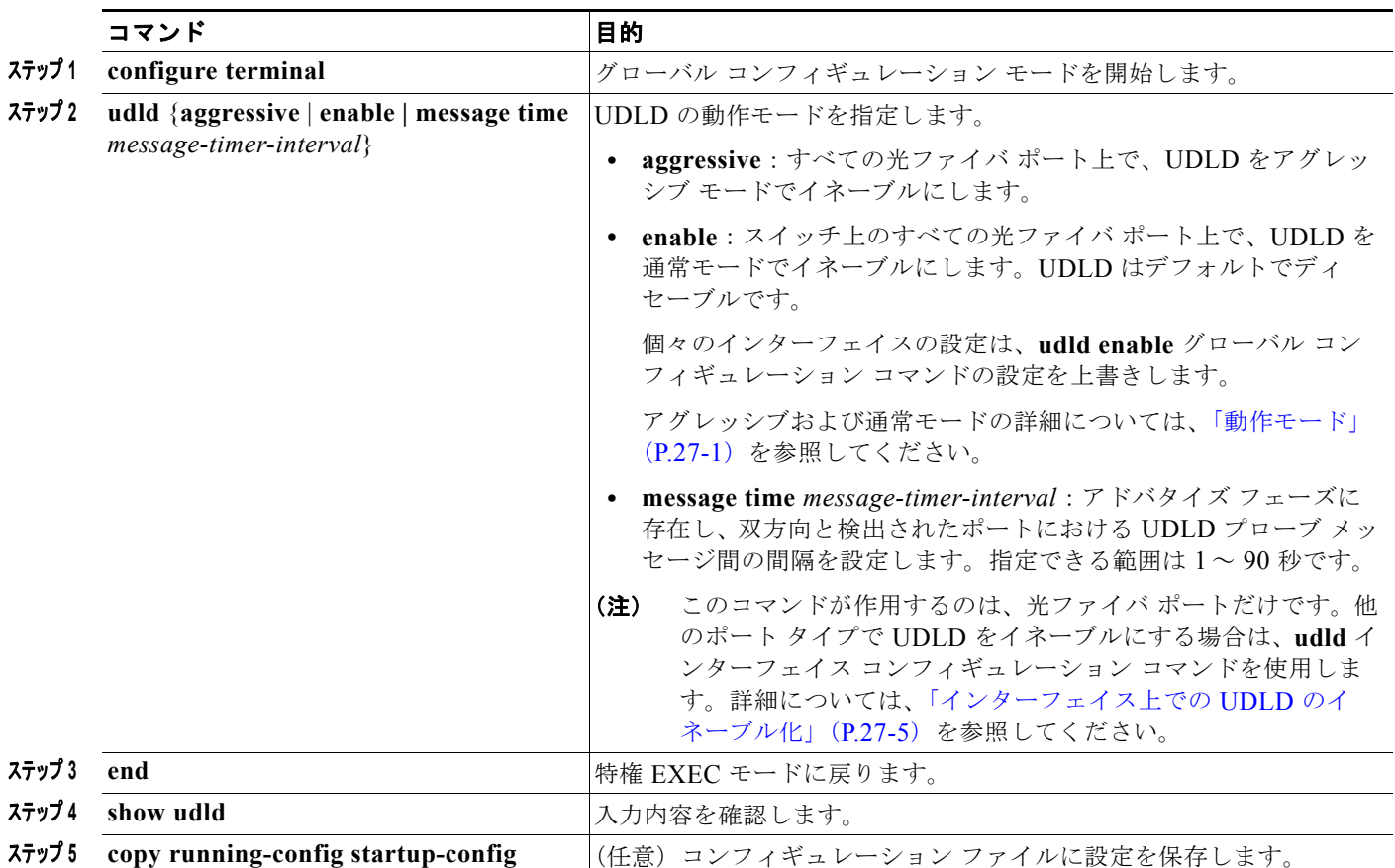

UDLD をグローバルにディセーブルにするには、**no udld enable** グローバル コンフィギュレーション コマンドを使用して、すべての光ファイバ ポート上で標準モードの UDLD をディセーブルにします。 すべての光ファイバ ポート上でアグレッシブ モードの UDLD をディセーブルにする場合は、**no udld aggressive** グローバル コンフィギュレーション コマンドを使用します。

### <span id="page-4-1"></span>インターフェイス上での **UDLD** のイネーブル化

ポート上で、UDLD をアグレッシブ モードまたは通常モードでイネーブルにするか、または UDLD を ディセーブルにするには、特権 EXEC モードで次の手順を実行します。

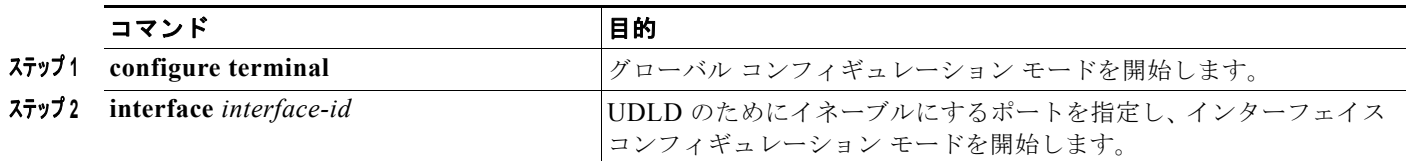

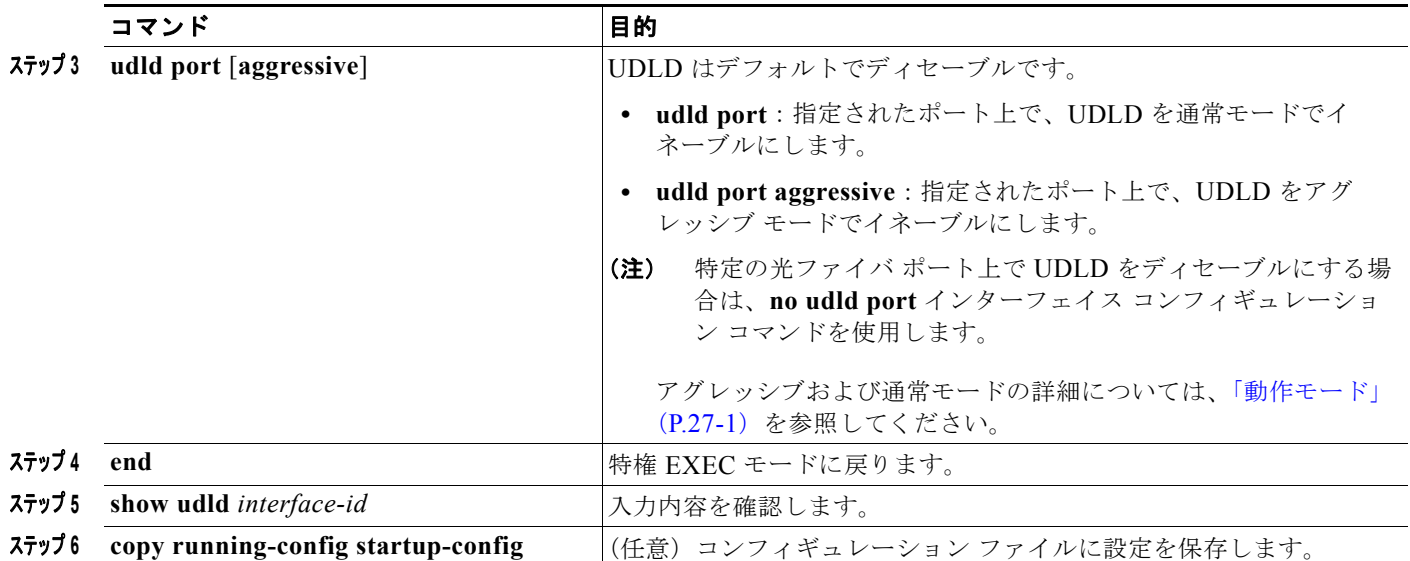

## <span id="page-5-0"></span>**UDLD** によってディセーブル化されたインターフェイスのリセット

UDLD によってディセーブルにされたすべてのポートをリセットするには、特権 EXEC モードで次の 手順を実行します。

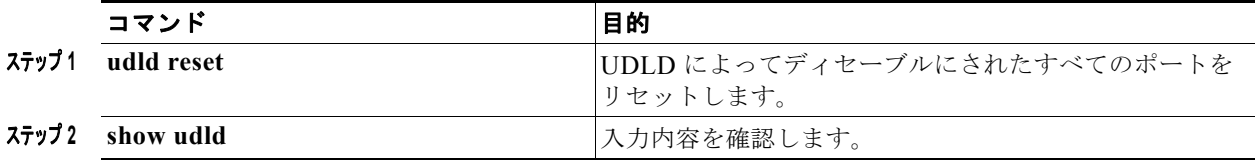

次のコマンドを使用して、ポートを起動することもできます。

- **• shutdown** インターフェイス コンフィギュレーション コマンドに続けて **no shutdown** インター フェイス コンフィギュレーション コマンドを入力すると、ディセーブルのポートを再起動できま す。
- **• no udld** { **aggressive | enable**} グローバル コンフィギュレーション コマンドの後に **udld**  {**aggressive | enable**} グローバル コンフィギュレーション コマンドを実行すると、ディセーブル 化されたポートが再びイネーブルになります。
- **• no udld port** インターフェイス コンフィギュレーション コマンドの後に **udld port** [**aggressive**] イ ンターフェイス コンフィギュレーション コマンドを実行すると、ディセーブル化された光ファイ バ ポートが再びイネーブルになります。
- **• errdisable recovery cause udld** グローバル コンフィギュレーション コマンドを入力すると、 UDLD の errdisable ステートから自動回復するタイマーをイネーブルにできます。さらに、 **errdisable recovery interval** *interval* グローバル コンフィギュレーション コマンドを入力すると、 UDLD の errdisable ステートから回復する時間を指定できます。

## <span id="page-6-0"></span>**UDLD** ステータスの表示

指定されたポートまたはすべてのポートの UDLD ステータスを表示するには、**show udld** [*interface-id*] 特権 EXEC コマンドを使用します。

コマンド出力フィールドの詳細については、このリリースに対応するコマンド リファレンスを参照し てください。

■ UDLD ステータスの表示